# **Documentation for JM R Utility Functions Last Updated: Spring 2012**

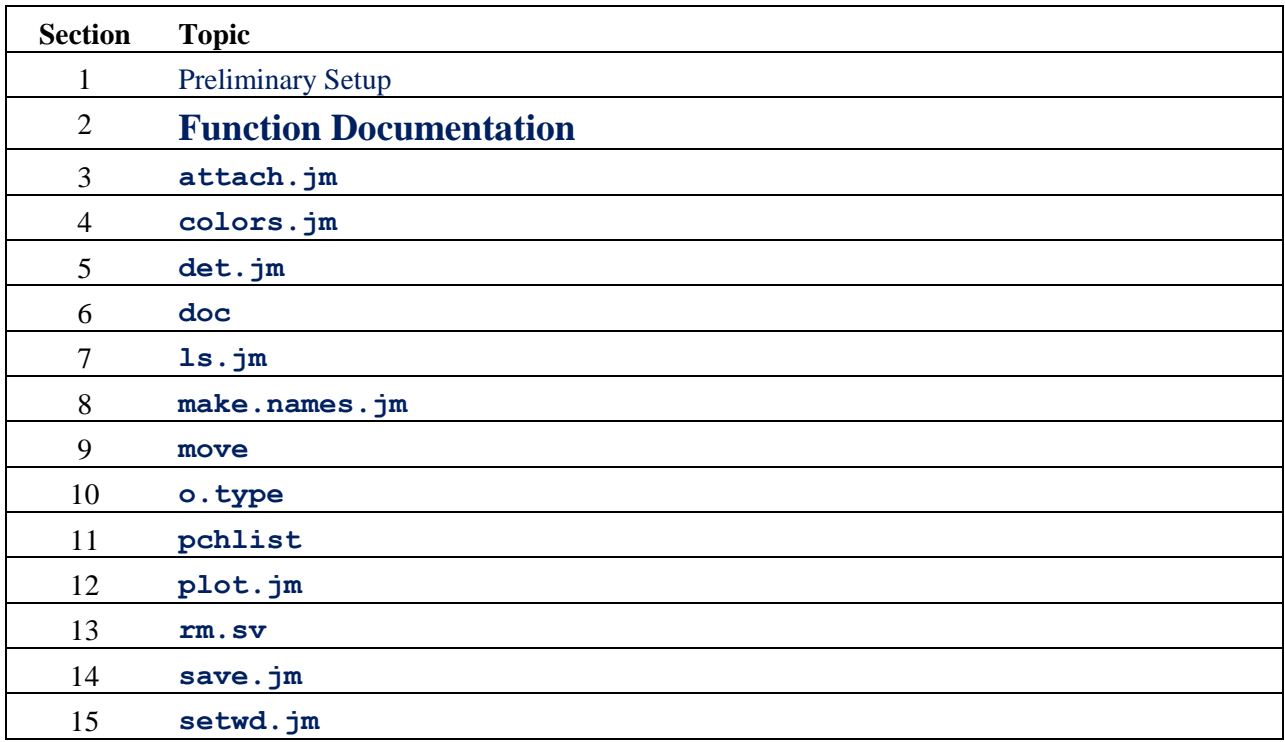

<span id="page-0-1"></span>**Contents (Cntrl-left click on a link to jump to the corresponding section)**

# <span id="page-0-0"></span>**1. Preliminary Setup [TOC](#page-0-1)**

All of the examples shown below assume that the file, **jm.utilities.rda**, has been attached to the R search path. The following steps will accomplish this purpose.

- Go to http://faculty.washington.edu/jmiyamot/downloads.htm and download
- **jm.utilities.rda**.
- Save **jm.utilities.rda** to any convenient directory.
- Run R. Then give the R commands:

**Table 1**. Attach **jm.utilities.rda** to the search path

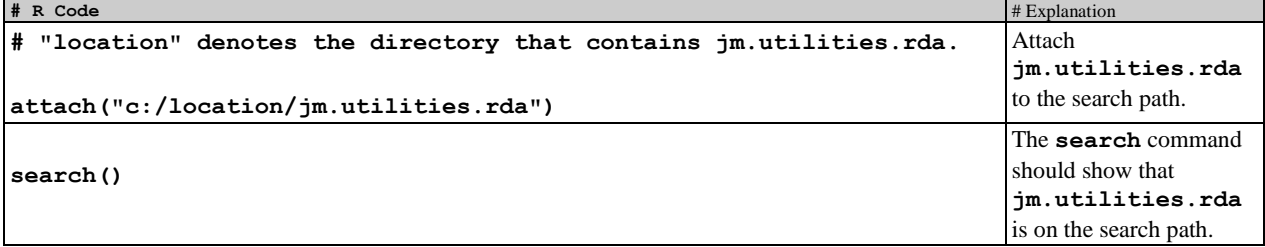

The functions in **jm.utilities.rda** are a subset of John Miyamoto's personal set of functions, which are contained in another file, **jmfuns.rda**.

# <span id="page-1-0"></span>**2. Function Documentation**

# <span id="page-1-1"></span>**3. attach.jm function documentation** [TOC](#page-0-1)

*Description:* **attach.jm** attaches a dataframe or file to the search path in position = pos. **attach.jm** is like **attach** except that it checks whether the file or dataframe to-be-attached is already attached to the search path.

*Usage:*

```
attach.jm <- function( filename, pos = 2, allow.2same = FALSE, 
 refresh.path = FALSE, case.sensitive = FALSE, name.on.path = character(0), 
 abbrev.path = TRUE, feedback = TRUE, infer.DriveLetter = TRUE)
```
*Arguments:*

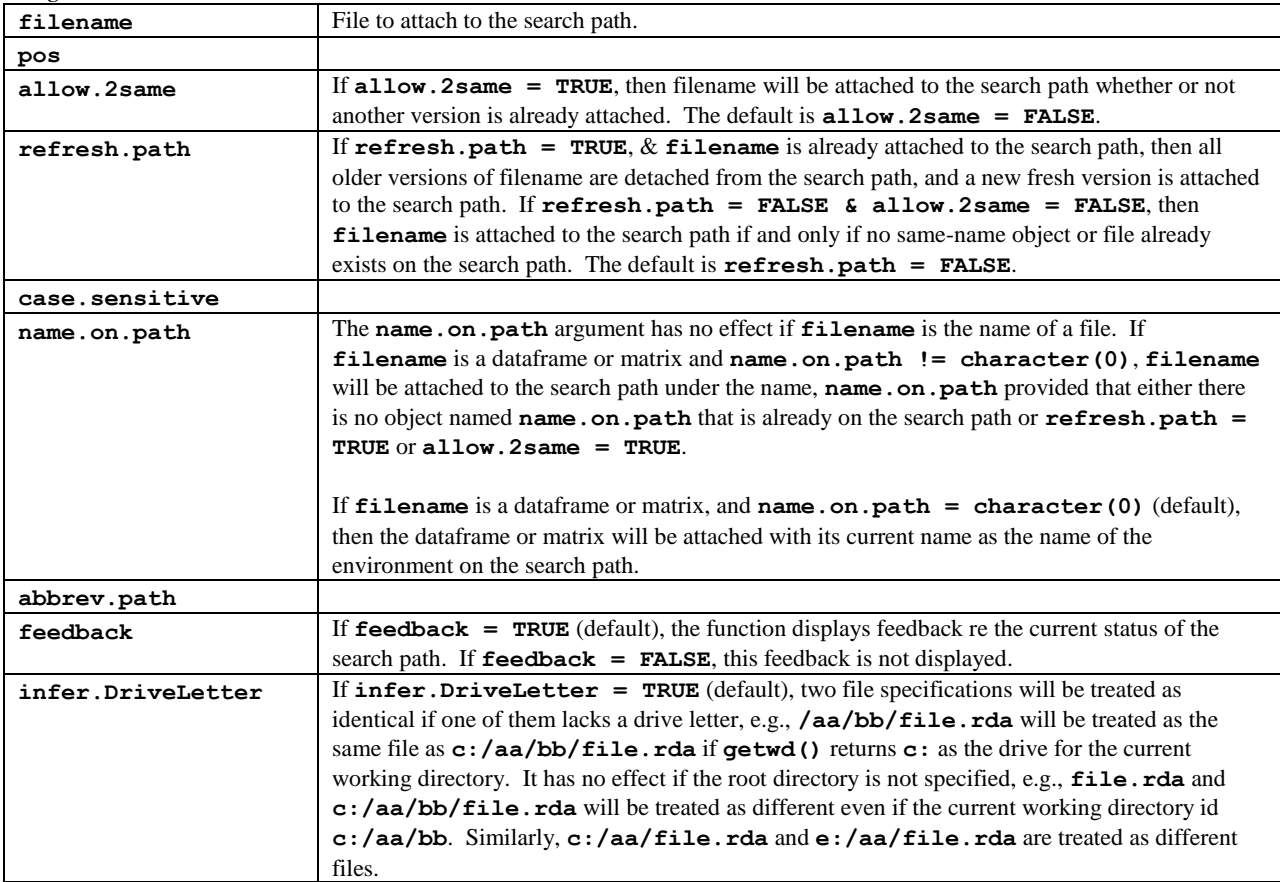

#### **Table 2**. Examples of attach.jm

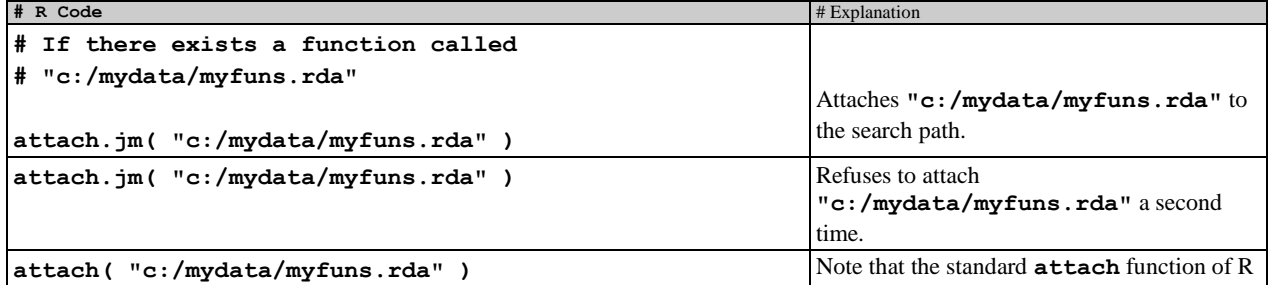

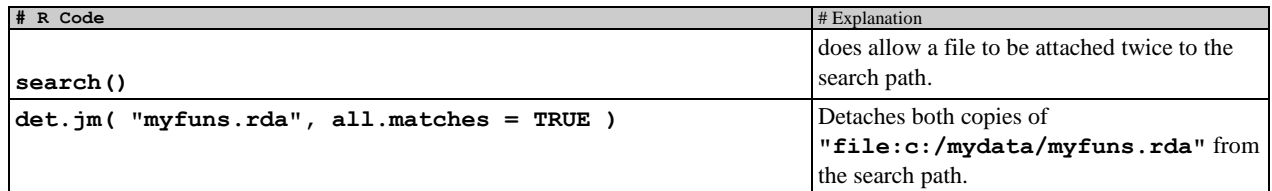

# <span id="page-2-0"></span>**4. colors.jm function documentation** [TOC](#page-0-1)

# <span id="page-2-1"></span>**5.** det. jm function documentation [TOC](#page-0-1)

*Description:* **det.jm** detaches objects from the search path and returns nice feedback about the resulting search path. The to-be-detached object is specified by the **file.spec** argument; it can be specified as a position  $(1, 2, 3, ...)$  or as the name of an object, e.g., **jmfuns.rda**. Named objects can be partially matched so that **jmfuns** and **jmfuns.rda** will identify the same object so long as no other object on the search path matches **jmfuns**.

```
Usage:
```

```
det.jm(file.spec, first = FALSE, all.matches = FALSE, 
 feedback=TRUE, ignore.case = TRUE, nchar.path.names = 35, 
max.path = 15)
```
*Arguments:*

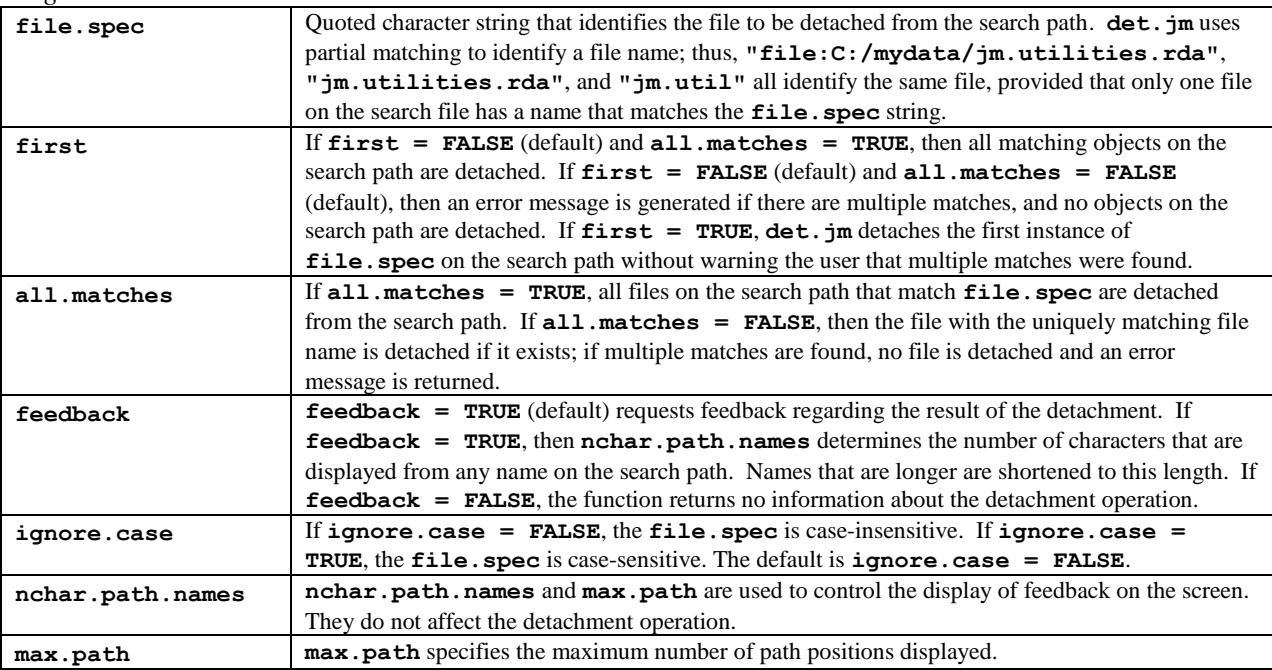

#### **Table 3**. Examples of the det.jm function

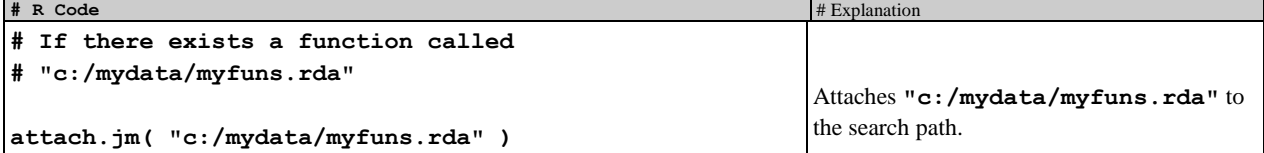

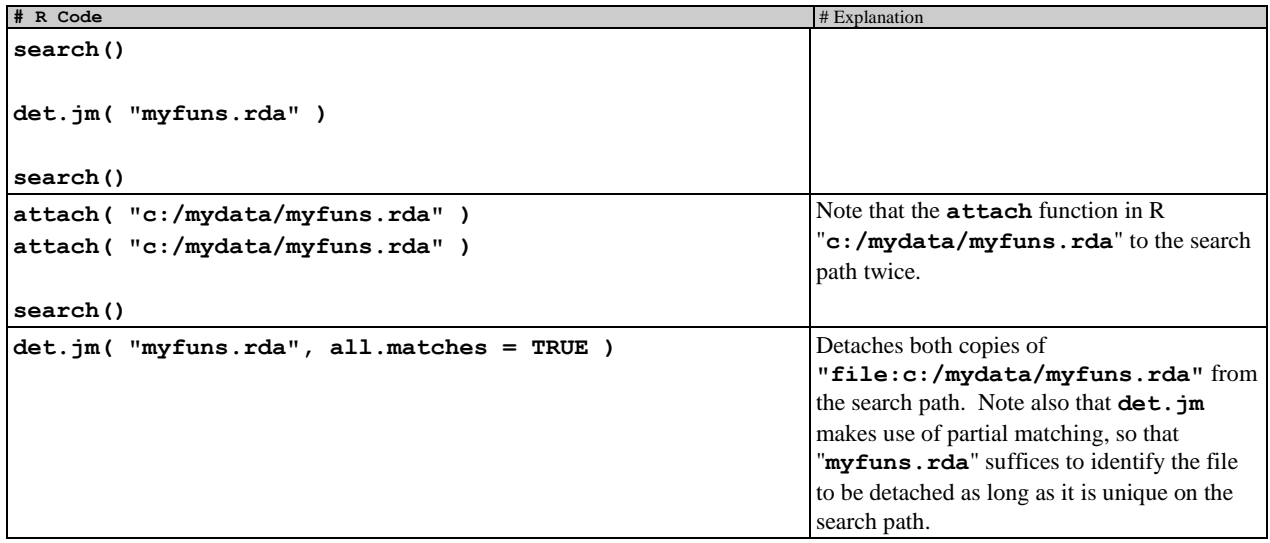

# <span id="page-3-0"></span>**6.** doc function documentation [TOC](#page-0-1)

*Description:* **doc(x)** prints documentation for **x** to the screen. Documentation is stored in the **doc** attribute of **x** (old method) or in a separate **x.doc** object (current method).

*Usage:* **doc(x, suppress.o.type = FALSE, widthX = 1.0)**

*Arguments:*

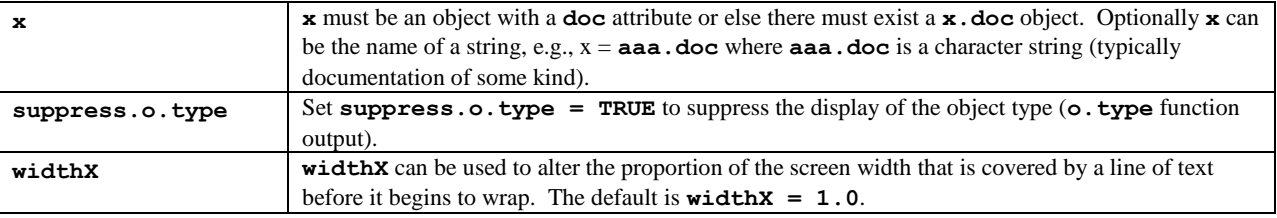

**123456789 123456789 123456789 123456789 123456789 123456789 123456789 123456789 1234**

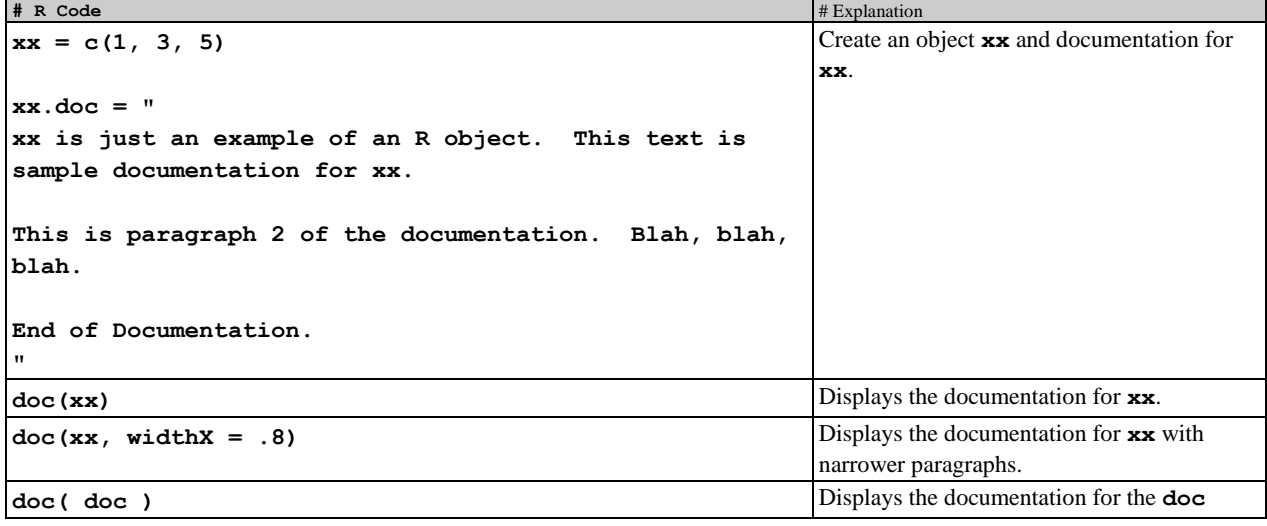

#### **Table 4**. Examples of the **doc** function

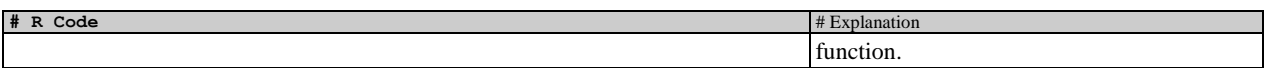

#### <span id="page-4-0"></span>**7. ls.jm function documentation** [TOC](#page-0-1)

*Description:* **ls.jm** outputs a vector of object names for objects in an environment on the search path. It is essentially the same as **ls** except that the formatting is easier to work with.

*Usage:*

 $ls.jm(x = 1, ncol = NA, display.stal = 85, ...)$ 

*Arguments:*

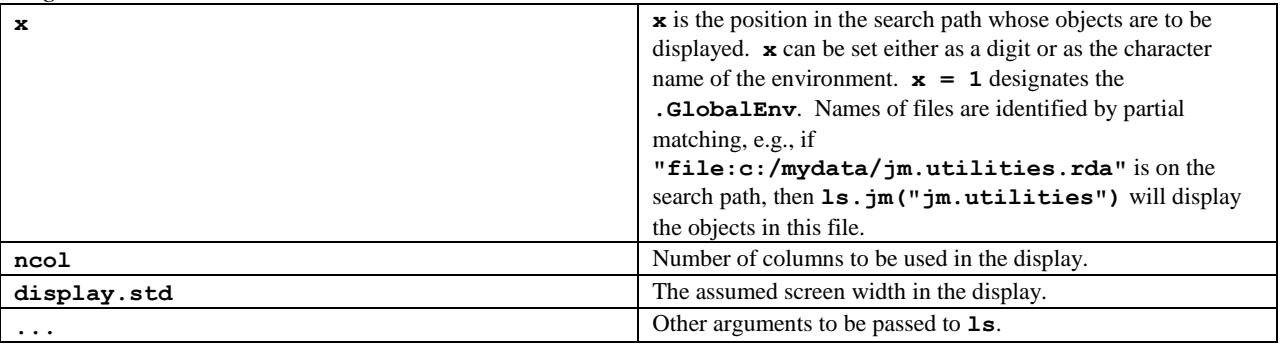

#### **Table 5**. Examples of **ls.jm**

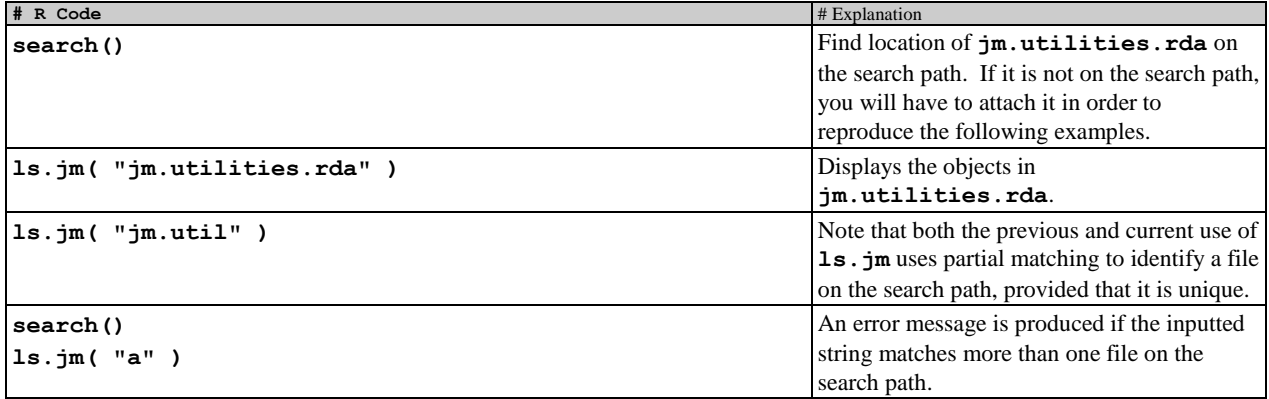

## <span id="page-4-1"></span>**8.** make.names.jm function documentation [TOC](#page-0-1)

*Description:* **make.names.jm** makes syntactically valid R names out of a character vector (as does the make.names function). It differs from make.names insofar as terminal periods (.) are deleted if possible, and successive periods, e.g., **".."** is optionally reduced to **"."**. These aspects can be useful when formatting the names of variables that were outputted by OpenBUGS or JAGS.

*Usage:*

**make.names.jm(names.jm, unique.jm = TRUE, rm.double = TRUE, allow\_.jm = TRUE)**

*Arguments:*

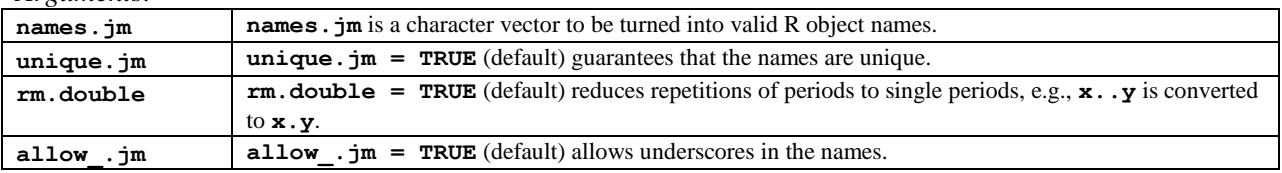

#### **# R Code** # Explanation # Explanation # Explanation # Explanation # Explanation # Explanation # Explanation # Explanation # Explanation # Explanation # Explanation # Explanation # Explanation # Explanation # Explanation # **make.names.jm( c("f[1]","f[2]","x[[3]]","p[[k(n)]]"), rm.double = F) make.names.jm( c("f[1]","f[2]","x[[3]]","p[[k(n)]]"), rm.double = T) make.names.jm( c("beta[1]", "beta[15]", "beta[21]") ) make.names.jm( c("tau[1,1]", "tau[1,2]", "tau[2,1]", "tau[2,2]" ) )**

#### **Table 6**. Examples of **make.names.jm**

# <span id="page-5-0"></span>**9. move function documentation** [TOC](#page-0-1)

*Description*: The function move moves an object from one environment on the search path (source) to another environment (destination) on the search path. The default operation deletes the object from the source environment after moving it; it also saves the destination environment to its corresponding file. The typical use of move moves an object from .GlobalEnv to a file that is attached to the search path. By default, the move is not carried out if an object with the same name exists in the destination directory. The default can be overridden (replace=T). The move function also applies to a character vector of object names.

*Usage:*

```
move(x, to, from = ".GlobalEnv", replace.objects = FALSE, move.doc.objects = TRUE, 
 copy.only = FALSE, map = T)
```
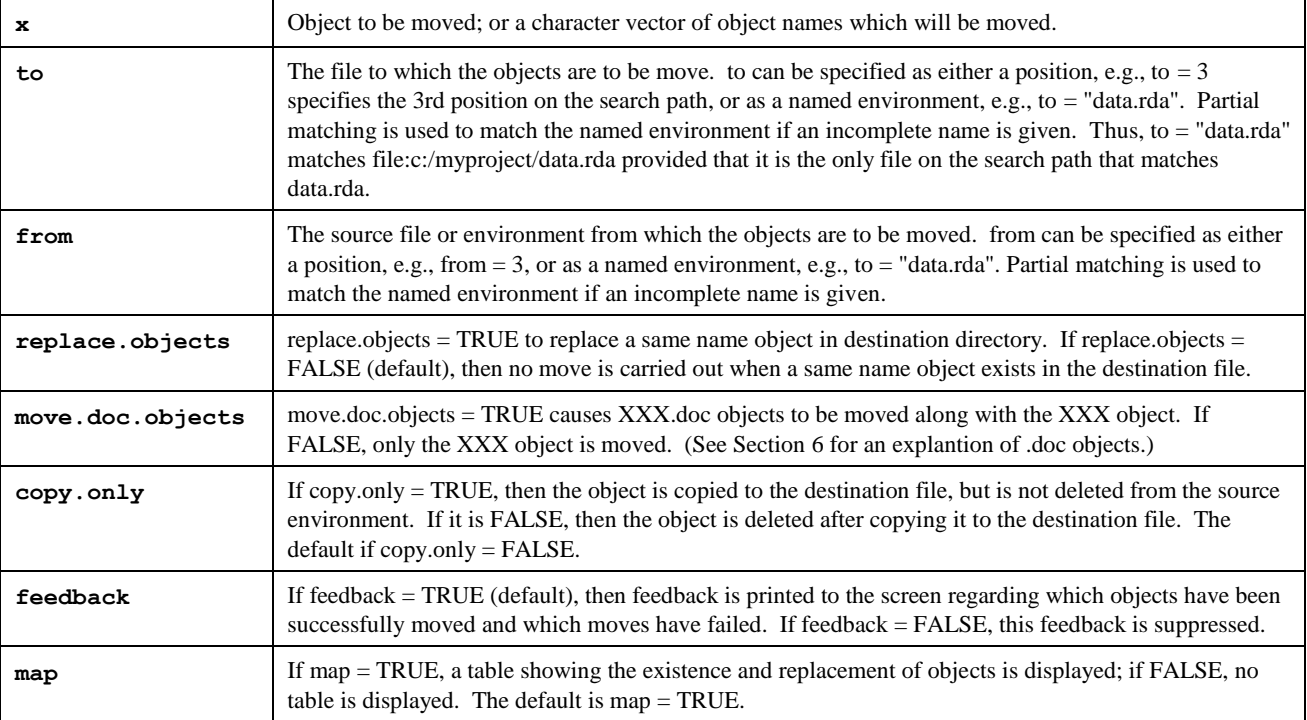

*Arguments*

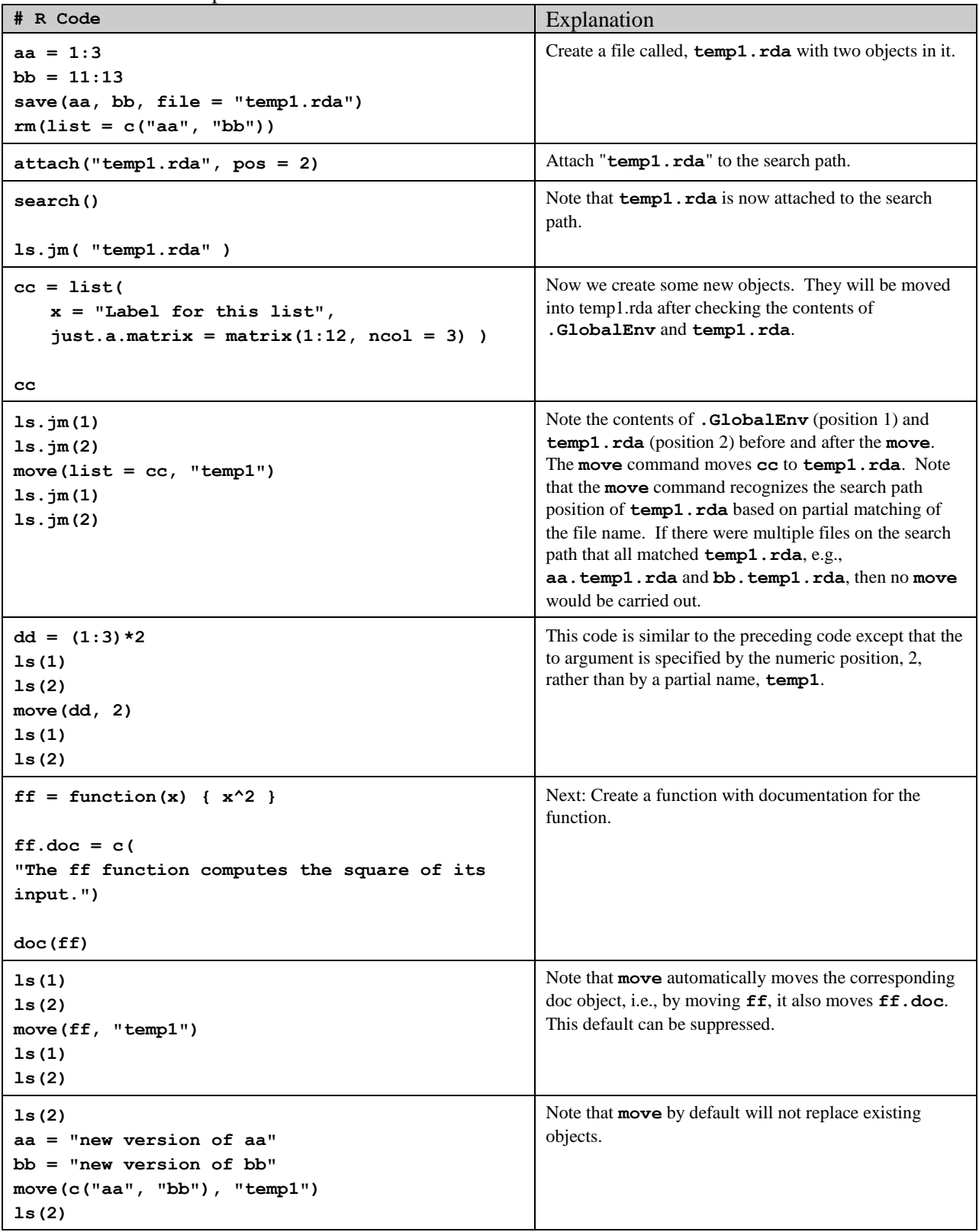

**Table 7**: Examples of the **move** function. The examples assume that **jm.utilities.rda** has been attached to the search path.

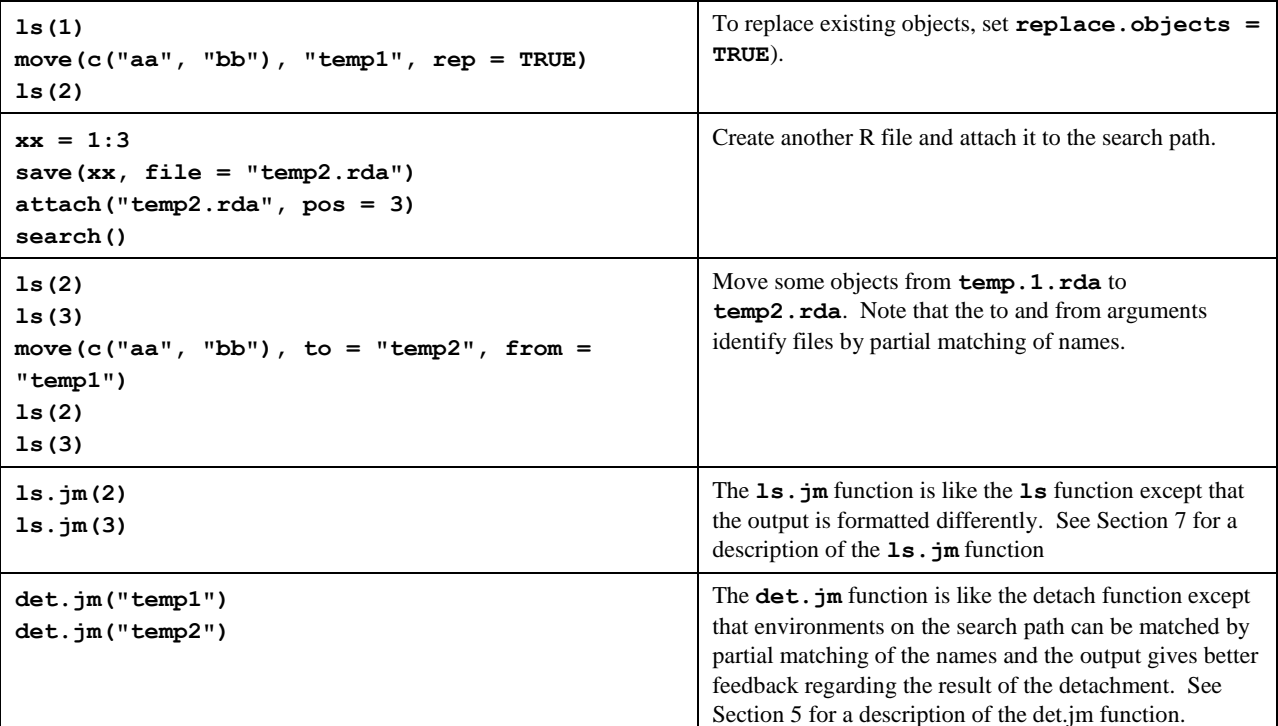

# <span id="page-7-0"></span>**10. o. type function documentation** [TOC](#page-0-1)

*Description:*  $\circ$ . type tests for the mode, factor status and other classifications of an object. The information about the object is displayed in the screen.

*Usage:*

#### **o.type(x, variables = FALSE, sorted = TRUE)**

*Arguments:*

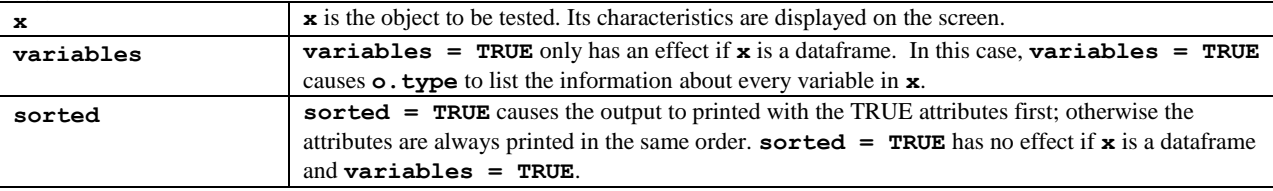

*Possible Object Types:* 

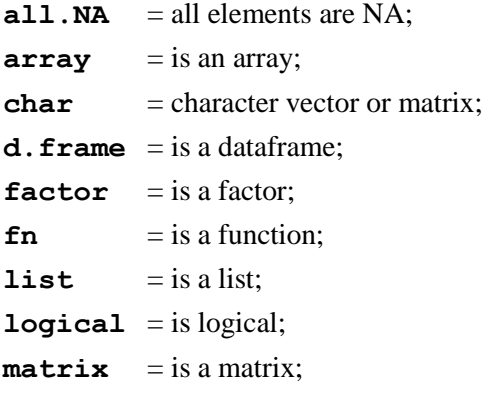

 $\overline{\text{NULL}}$  = is null; **numeric** = is numeric;  $\text{scalar} = \text{is a scalar};$  $\mathbf{zero}$  = has length zero.

Note that a factor is false for **is.numeric** even though its mode is numeric (R-oddity). Moreoever factors and string variables are false for 'is.vector' if they have any attributes other than names (which they typically have).

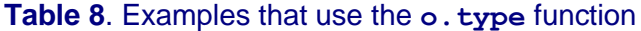

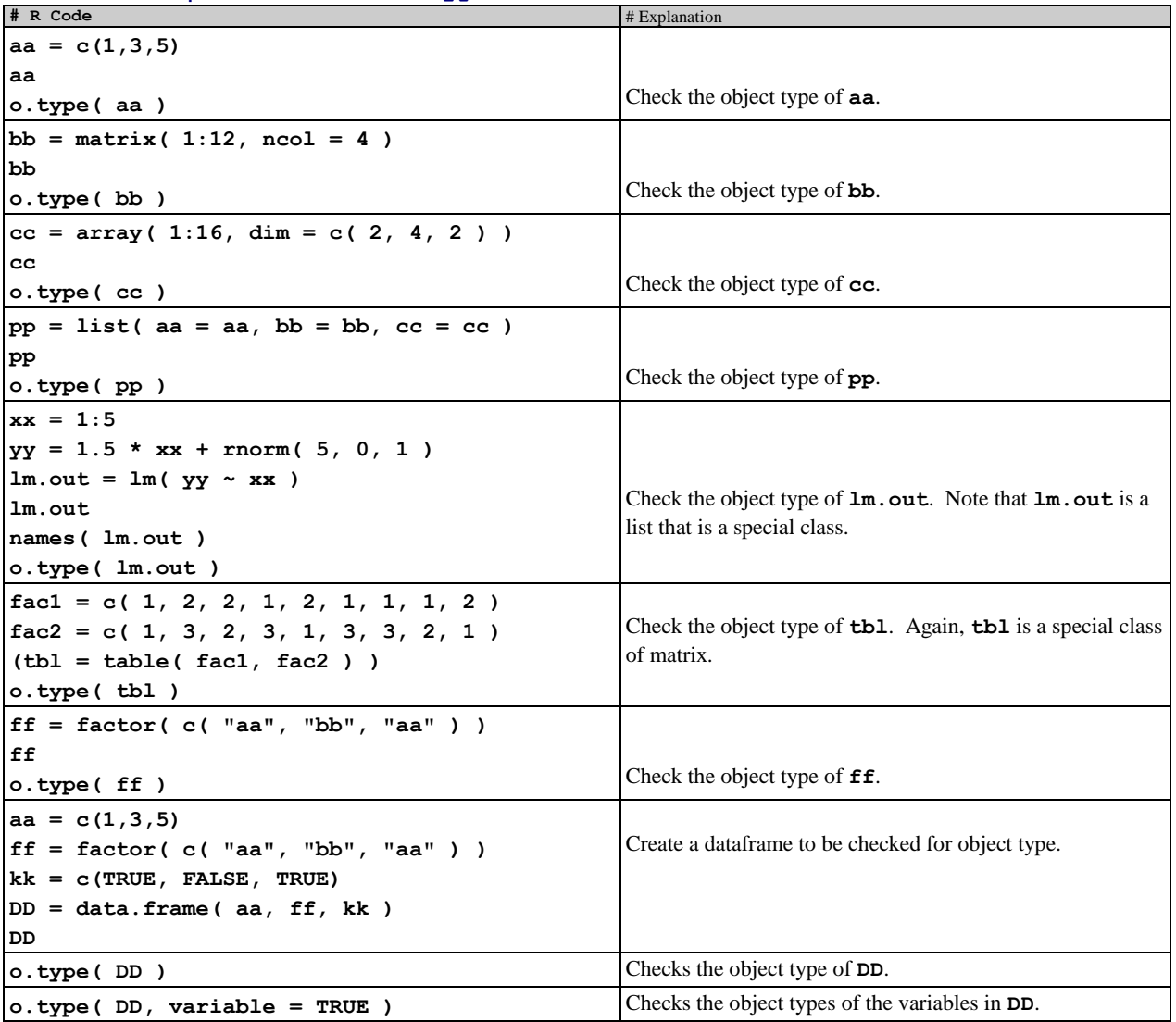

# <span id="page-8-0"></span>**11. pchlist function documentation** [TOC](#page-0-1)

*Description:* Give the command, **pchlist()**, to see a display of the different plotting symbols and their codes.

*Usage:* **pchlist()** *Arguments:* None

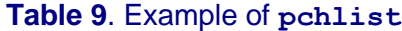

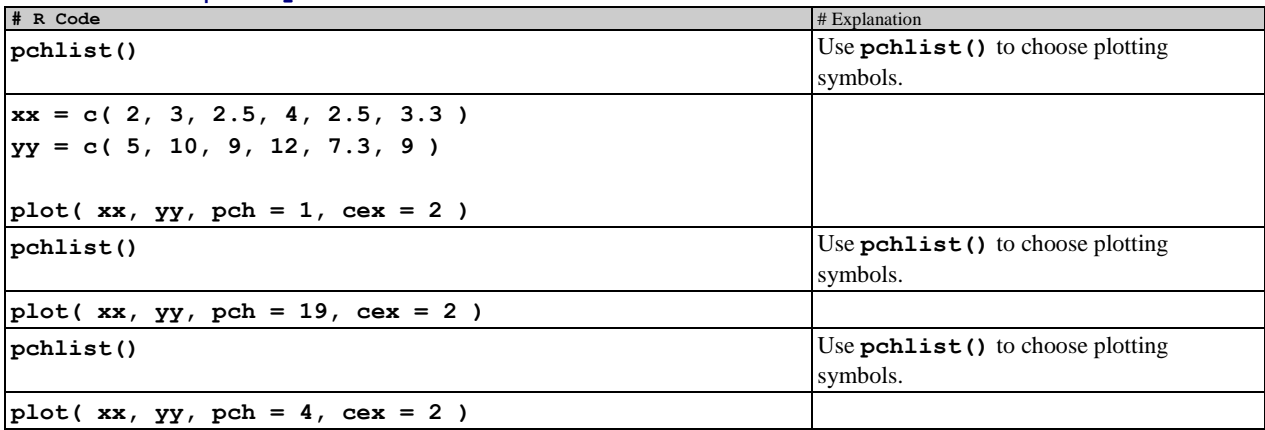

# <span id="page-9-0"></span>12. plot.jm function documentation [TOC](#page-0-1)

*Description:* **plot.jm** makes the JM default plot.

*Usage:* 

#### **plot.jm(x=c(0,100), y=c(0,100), no.margins = FALSE, type= "n", ...)**

*Arguments:*

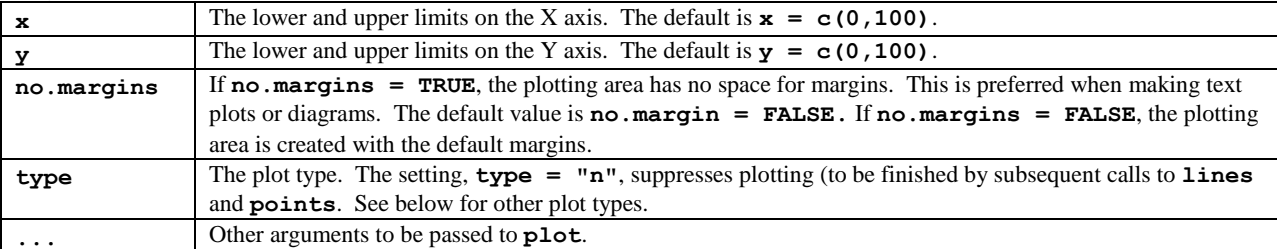

# <span id="page-9-1"></span>**13.**  $rmr.m.sv$  **function documentation** [TOC](#page-0-1)

*Description:* The function  $\text{rm } \mathbf{r}$   $\text{rm } \mathbf{s}$  v deletes an R object from another environment on the search path, and then saves that environment to its associated file. The rm.sv function also applies to the objects specified by a character vector of object names.

*Usage:*

```
rm.sv( list, env.on.path = "", pos = NA, rm.doc.objects = TRUE, 
       feedback = TRUE )
```
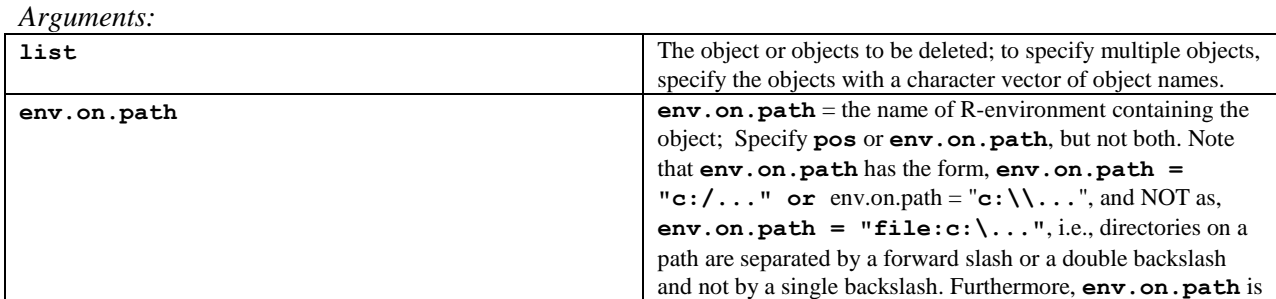

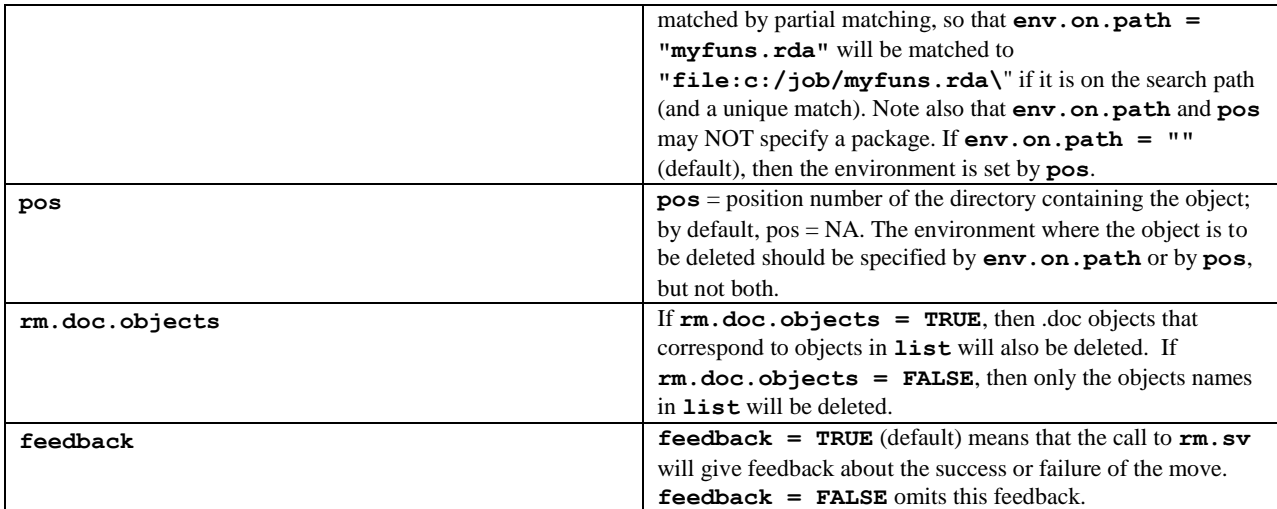

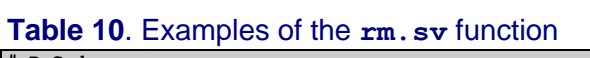

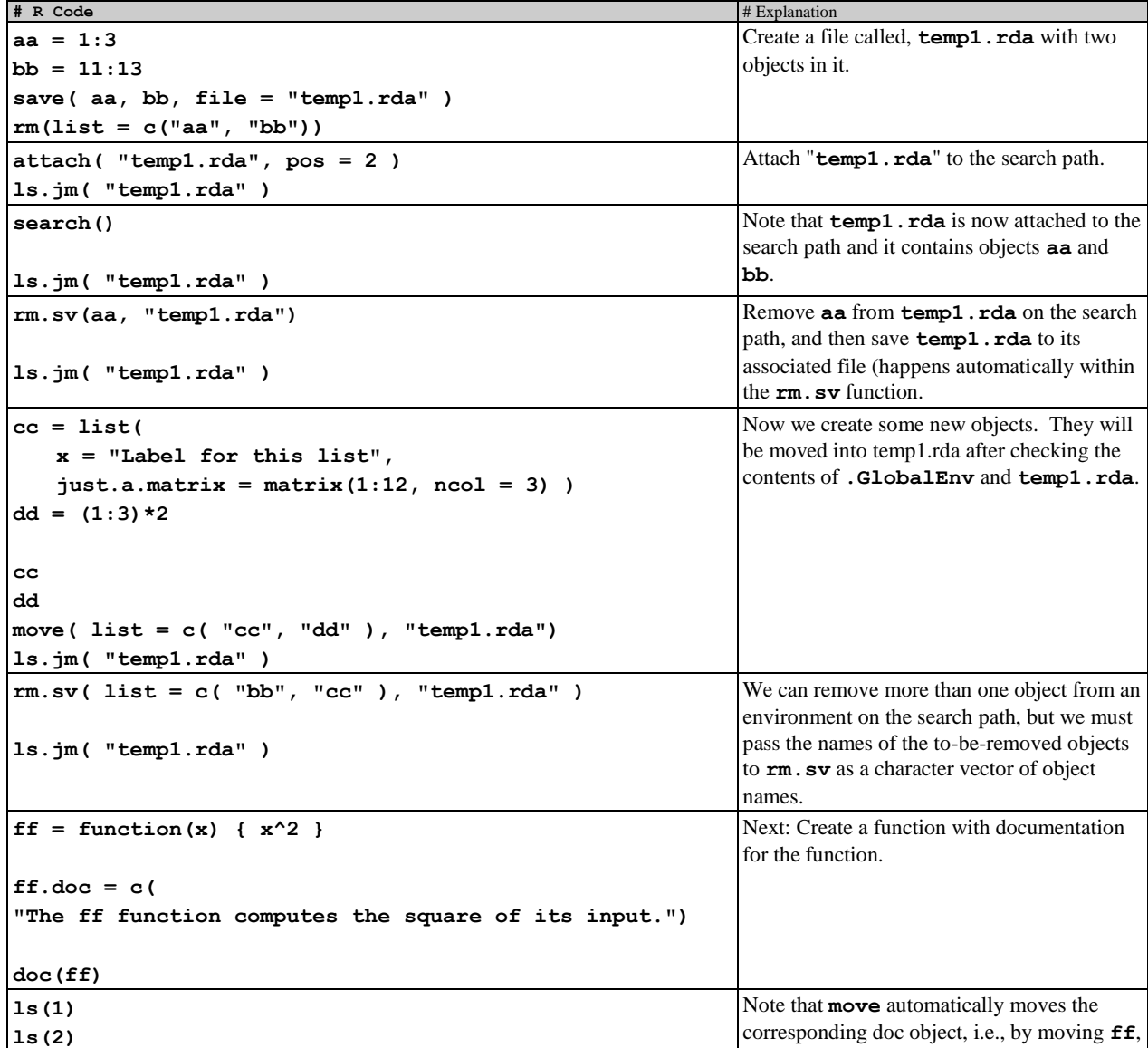

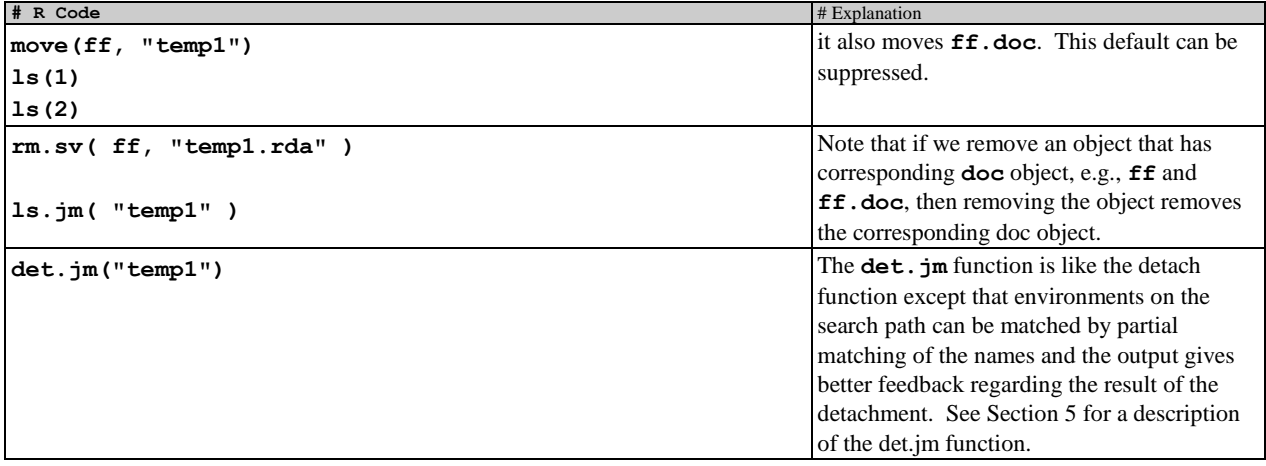

# <span id="page-11-0"></span>**14.** save.jm function documentation [TOC](#page-0-1)

*Description:* **save.jm** is exactly like the R **save** function except that it checks whether the target file exists. If it does, then it won't save the objects to this file unless specifically instructed to do so.

*Usage:*

```
save.jm( list = character(0), overwrite = FALSE, 
 file = stop("'file' must be specified."), ascii = FALSE, 
 version = NULL, envir = parent.frame(), compress = FALSE )
```
*Arguments:*

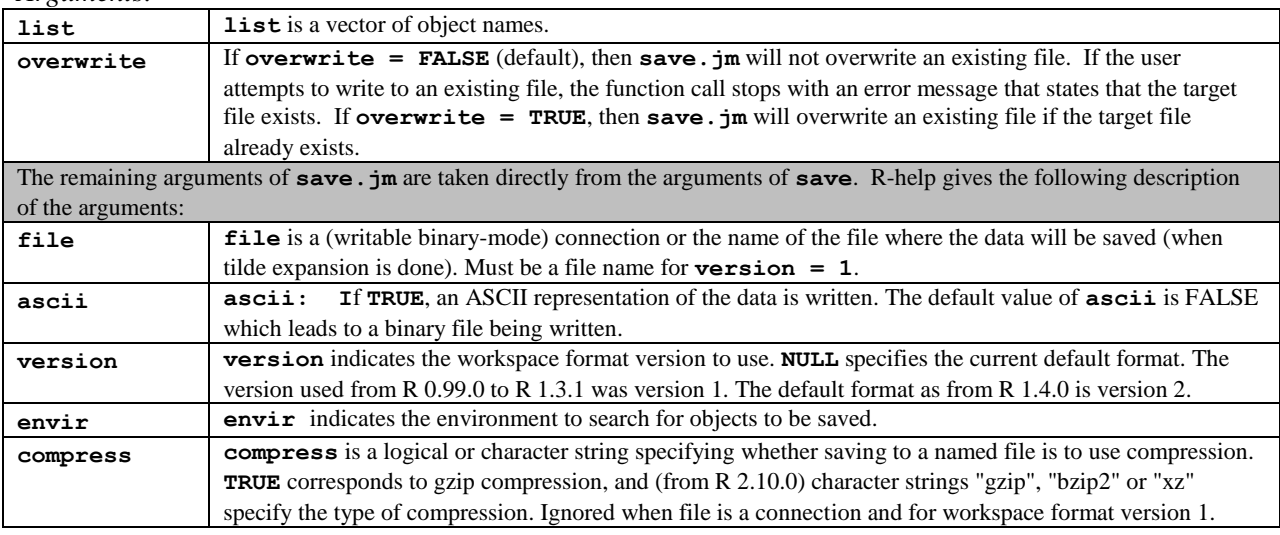

# <span id="page-11-1"></span>15. setwd.jm function documentation [TOC](#page-0-1)

*Description:* setwd. jm sets the current working directory and attaches the data.rda file in this directory, if one exists. If no such file exists, then it creates such a file.

*Usage:* **setwd.jm(dir2)**

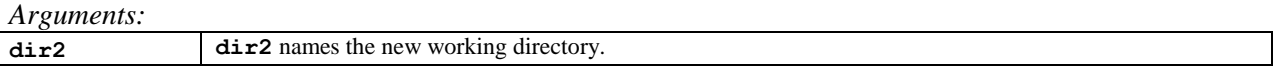